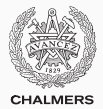

# **Introduction to Part 2 & Recap of Part 1**

Lecture 9 of TDA 540 (Objektorienterad Programmering)

Carlo A. Furia Alex Gerdes

Chalmers University of Technology – Gothenburg University Fall 2017

The organization of Part 2 is very similar to Part 1:

- 6 lectures
- $\cdot$  4 labs
- lectures and lecture slides in English, but everything else in Swedish
- we will sometimes do short quizzes in class using kahoot. it
	- the quizzes are anonymous and not graded: only to get an idea of what is clear and what not
	- hopefully they'll make lectures a bit more entertaining!
- all the organizational details remain as in Part 1

Main topics in Part 2:

- review of Part 1 (today)
- object-oriented features of Java
	- classes, attributes, and methods
	- inheritance and polymorphism
	- abstraction and interfaces
- event-driven programming
- some useful standard libraries
- The Java language is pretty big
	- in class, we will focus on significant examples without always covering all possible cases
	- look up the official documentation, as well as resources such as <stackoverflow.com>
- Ask questions and try out code snippets that we show in class
- There is a bit of overlapping between Part 1 and Part 2, as in Part 2 we will revise and extend some topics
- Establishing basic terminology and concepts is an important goal of the course

# Pop quiz!

- 1. Go to <kahoot.it>
- 2. Enter PIN shown on projector screen
- 3. Pick a nickname and go!

# **Variables**

Variables are a fundamental abstraction of data in programs.

- A variable represents a memory location storing a value that can be read and written to.
- A variable has a name (identifier), which provides a way to access the variable's content within a program's text.
- A variable has a type, which constraints what kind of data (possible values) the variable's memory location can contain.

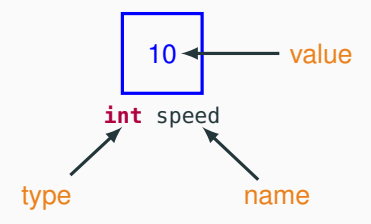

Variables, as well as other entities we define in a program such as user-defined classes, have names given by an identifier.

Java identifiers rules:

- identifiers are case sensitive: speed and SPEED are different identifiers
- the first character must be a letter, underscore \_, or dollar sign \$
- the following characters can be numbers, letters, underscore \_, or dollar sign \$

A variable:

- Must be declared before being used.
- May be initialized upon being declared.
- Its value can be read in an expression.
- Its value can be modified in an assignment.

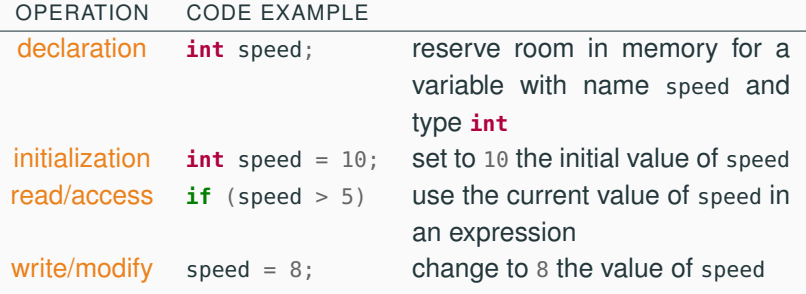

Variables must be declared before being used. A variable declaration provides:

- the variable's type
- the variable's name (identifier)
- optionally, the initial value (initialization)

```
// declare a variable w of type int
int w;
// declare a variable x of type int, initialize x to 3
int x = 3:
```
• even if we do not initialize a variable when declaring it, we have to initialize it before first accessing its value.

We can declare together multiple variables with the same type:

// declare variables y and z, both of type int, initialize z to 4  $int y$ ,  $z = 4$ ;

Java is a (strongly) typed language. This means that every variable has a type associated with it.

A type constraints:

- 1. The (kinds of) values that a variable can take.
- 2. The operations that can be performed on variables of that type.

Example: a variable speed of type **int**:

- 1. speed can take any integer value between  $-2^{31} =$ Integer.MIN\_VALUE and  $2^{31} - 1 =$  Integer.MAX\_VALUE; and cannot take any other value (for example,  $2^{40}$ , 0.33,  $1/7$ ,  $\sqrt{2}$ , "hello!" are all forbidden values for a variable of type **int**).
- 2. we can perform arithmetic operations  $(+, -, *, /, *, ...),$ assignments, and comparisons with variables of other compatible numeric types.

All Java types are partitioned into primitive and reference types. Primitive types:

- 4 integer types of different size (**byte**, **short**, **int**, **long**)
- 2 floating point types of different size (**float**, **double**)
- 1 character type (**char**)
- 1 Boolean type (**boolean**)

About primitive types:

- Primitive types have names in lowercase letters
- We cannot define new primitive types: these 8 are all the primitive types that are available in Java
- In the first part of the course, we have mainly used primitive types

#### Reference types:

- 8 wrapper types (Byte, Short, Integer, Long, Float, Double, Character, Boolean), each corresponding to a primitive type with the same (or similar) name
- the String type, representing strings of characters
- the Array type, representing sequences of values of homogeneous type, accessible by index
- many other types in the Java standard libraries

About reference types:

- Reference types have names that start with an uppercase letter
- Each reference type corresponds to a class with the same name
- We can define new reference types: this is what object-oriented programming is about!
- In the second part of the course, we will learn many new things about reference types and use them extensively

We use the **new** keyword to initialize variables of reference type.

Integer speed =  $new$  Integer(0); // Initialize speed to 0

The expression **new** Integer(0) invokes the constructor of class Integer, which creates a new object of type Integer, initializes its stored value to  $\theta$ , and attaches the reference variable speed to the object. After the initialization:

speed *points to an object of type* Integer

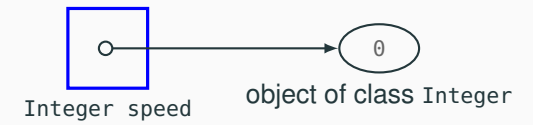

We can initialize variables of a few "special" reference types (wrapper types, Array, String) without using **new**: see later for examples.

# **Type conversions**

It is often necessary to combine values of different types. In particular, for numeric types:

- Widening conversions: implicit, with no precision loss: from a smaller to a larger memory space
	- **byte** −→ **short** −→ **int** −→ **long**
	- **float** −→ **double**
	- **char** −→ **int** −→ **double**
- Narrowing conversions: explicit with a cast, with possible precision loss:
	- other combinations of numeric types
	- for example **long** to **int**
- Other conversions: implicit, with possible precision loss: conversion to floating point encoding, with varying precision
	- **int** −→ **float**
	- **long** −→ **float**
	- **long** −→ **double**

Widening conversions are implicit: we can use a value of the "smaller" type wherever a value of the "larger" type is needed.

• no precision loss example: **int** −→ **long**

**long** companyValue = 651\_500\_000\_000L; // USD 651.5 billion **int** companyTaxes = 7\_682\_000\_000; // USD 7.682 billion // companyTaxes implicitly converted to long: **long** valueAfterTaxes = companyValue - companyTaxes;

Narrowing conversions are explicit: when we use a value of the "larger" type where a "smaller" type is needed we need a cast.

• precision loss example: **double** −→ **int double** width =  $10.8$ ; **int** height =  $11$ ; // casting double to int, with precision loss: // 10.8 gets truncated to 10 **int** area = height  $*$  (**int**) width; // area is 110

(Auto) boxing is the implicit conversion of a value of a primitive type to the corresponding wrapper reference type.

```
Integer balance = new Integer(0);
int interest = 120;
balance = balance + interest; // boxing int to Integer
```
The rules of implicit type conversions for primitive types apply to the corresponding wrapper types.

```
Long companyValue = new Long(651_500_000_000L);
Integer companyTaxes = new Integer(2<sub>-140-000-000);</sub>
   // companyTaxes implicitly converted to Long:
Long valueAfterTaxes = companyValue - companyTaxes;
```
Initialization with boxing for wrapper types:

Integer balance = 100; // boxing to Integer object with value 100

(Auto) unboxing is the implicit conversion of a wrapper reference type to a value of the corresponding primitive type.

Integer balance =  $new$  Integer( $0$ ); **int** balance<sub>-2</sub> = balance; // unboxing Integer to int

### **Expressions**

An expression is obtained by combining variables and method calls with operators; it evaluates to a single value.

• Expressions must appear as part of statements – for example assignment statements

// expression without statement: error! speed;

// expression as part of an assignment statement: OK new\_speed = speed: expression

• The simplest kinds of expressions are constants and variable references

speed = 3; // constant expression with value 3 new\_speed = speed; // expression 'speed'

• Expressions, like variables, have a type. The usual type compatibility rules apply. We build more complex expressions by combining simpler expressions using operators.

• Arithmetic expressions – numeric types:

```
speed +32 * timevelocity / time
time % 60 // reminder of integer division: time / 60
```
• Comparison expressions – Boolean type:

```
initialSpeed < finalSpeed
3 == time // equality
answer != 42 // non-equality
```
We build more complex expressions by combining simpler expressions using operators.

• Boolean expressions – Boolean type:

**true** && **false** // and (conjunction) found || outOfBound // or (disjunction) !(speed < 0) // not (negation/complement)

• Operator precedence and parentheses:

 $2 * (5 + 5) := 2 * 5 + 5$  // value of the whole expression?  $2 * 5 + 5 == 15$  // value of the whole expression?  $2 * (5 + 5) == 20$  // value of the whole expression?

# **Equality comparison**

The difference between primitive and reference types affects how the equality operators behave.

• For primitive types, == denotes value equality:

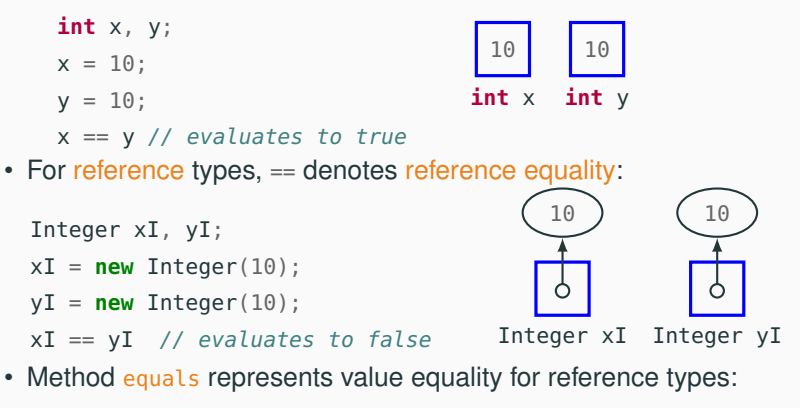

xI.equals(yI) // evaluates to true

The behavior of reference equality is tricky for "special" reference types (wrapper types and String) if initialized without using **new**.

• Boxing constants to wrapper types gives one shared object per constant value.

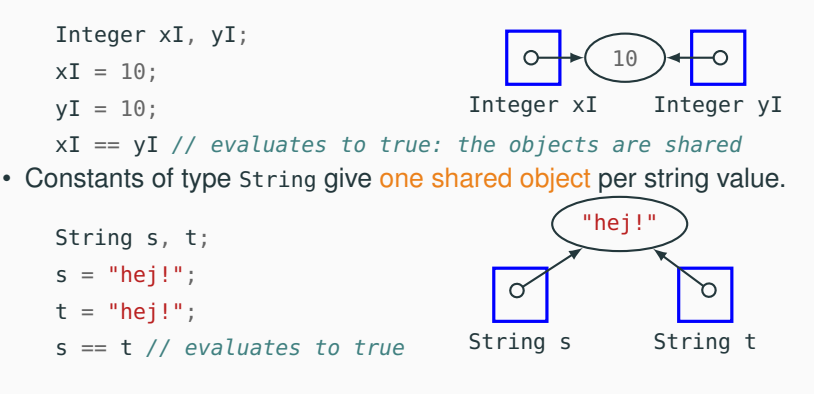

Strings are sequences of characters. String is the Java class for strings, but strings have a "special" syntax:

- s. length() returns the length of a string s
- the empty string "" has length zero, and is different from an uninitialized string variable
- operator + denotes string concatenation
- constant strings are shared objects; hence == is value equality (like method equals) even if String is a reference type

```
String s, t; \frac{1}{2} declare strings 's' and 't'
s = ""; // initialize 's' to empty string
t = "he" + "j!"; // concatenation with +
s = "hej!"; // s = t evaluates to true
s = new String("hei!"); // s != t but s.equals(t)
```
#### **Arrays**

Arrays are data structures to store sequences of elements of the same type. Array is the Java class implementing arrays, but arrays have a "special" syntax: for an array variable a:

- a. length denotes a's fixed length (number of elements)
- $\cdot$  a's elements are stored at integer indexes from  $\theta$  to a. length 1 (inclusive)
- initialized arrays store a default value in their slots

```
int[] a; \frac{1}{\sqrt{1 - \frac{1}{\pi}}}\left| \frac{d\theta}{dt} \right| declare array 'a' of int
a = new int[5]; // initialize 'a' to 5 elements
a[0] = 100; // store 100 in position 0
a[a.length - 1] = 8; // store 8 in last position
int[] b = new int[4]; // initialize 'b' to 4 elements
a[0] = b[0]; // b[0] is the default int value 0
int[] c = {1,1,1,1,2}; // initialize whole array at once
```
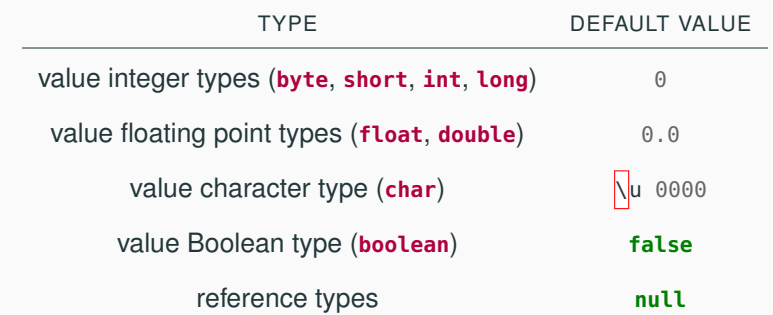

Default values do not apply to local variables, but only to array content and attributes (see later).

#### **Statements**

A statement is a complete instruction that can be executed.

- Declarations are the simplest kind of statement, which only has an implicit effect when executed.
- Assignments change the value stored in variables:

```
speed = distance / time;balance = 11_000;
```
• Method calls (also called "method invocations"):

 $int[] a = new int[100];$  // 100-element int array java.util.Arrays.fill(a, 42); // fill 'a' with the number 42

• Control flow statements determine the order in which statements are executed: conditionals and loops:

```
if (velocity > 0)
   speed = velocity; for (int i = 0; i < a.length; a++)
else
  speed = -1 * velocity;
                              total = total + a[i]:
```
Every assignment has the form:

variable = expression;

- variable (the target of the assignment) is a single variable name
- the type of *expression* must be compatible with the type of variable

Executing an assignment:

- 1. evaluate *expression* to determine its value *v*
- 2. update variable's value to *v*

An expression has side effects if evaluating the expression may change some variables' values implicitly.

• Self-increment and self-decrement operators

```
int balance = 0, interest = 10;
balance = interest++; // 1. evaluate interest// 2. assign its value to balance
                      // 3. increment interest
balance = --interest; // 1. decrement interest
                      // 2. evaluate interest
                      // 3. assign its value to balance
```
• Method calls in expressions may also have side-effects (we will see examples later)

#### **Blocks and scope**

Blocks group together statements to create compound statements.

{ // outer block begins

**int**  $x = 0$ ,  $y = 1$ ;

{ // inner block begins

 $int z = 2$ ;

 $y = z + 1$ ; // OK: y declared in outer block

} // inner block ends

 $y = z + 3$ ; // Error: z declared in inner block, not available here

- } // outer block ends
	- Blocks are marked by curly braces  $\{ \ldots \}$
	- A block can appear wherever a single statement can go
	- Blocks can be nested inside other blocks
	- Variables declared inside a block are only visible within the block (this includes other blocks nested inside the block)
	- The visibility of a variable is also called scope

Conditionals determine which statements are executed according to the value of an expression (the condition).

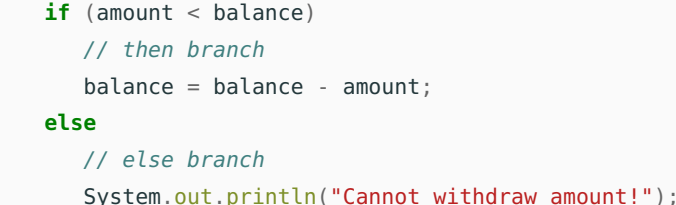

if-then-else conditional:

- The condition is a Boolean expression
- Thus, the then and else branches are mutually exclusive: exactly one of them executes
- The else branch is optional: it may be omitted
- The then and else branches can be single statements or a block of statements

# **Conditionals: switch**

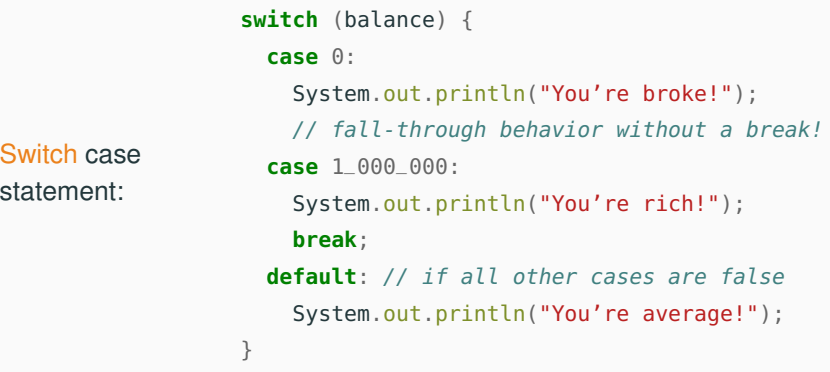

- 1. Go through the cases in order, until a case matches
- 2. If no case matches, go to the **default** (if it exists)
- 3. Execute from the matching point on until a **break** (if it exists)
	- Every case must be a constant expression
	- The variable of **switch** can only be of type **byte**, **short**, **int**, **char**, their wrapped counterparts, String, or an **enum** type (see later).

#### **Loops**

Loops repeat (iterate) the execution of statements until a condition (Boolean expression) becomes true.

```
While loop:
                    \text{int sum} = 0; i = 0;
                    while (i < a.length) {
                       sum = sum + a[i];i++;
                    }
                    // sum of all values in array 'a'
Do loop:
                    int sum = \theta; i = \theta;
                    do {
                       sum = sum + a[i];i++;} while (i < a.length);
                    // sum of all values in array 'a'
                    // only works if 'a' is not empty
```
**Loops**

Loops repeat (iterate) the execution of statements until a condition (Boolean expression) becomes true.

```
For loop:
                    int sum = 0;
                    for (int i = 0; i < a. length; i++) {
                       sum = sum + a[i];}
                    // sum of all values in array 'a'
For-each
loop:
                    int \text{ sum} = 0:
                    for (int v : a) {
                       // v takes all values in array 'a',
                       // one per iteration
                       sum = sum + v:
                    }
                    // sum of all values in array 'a'
The for-each loop, also called enhanced for, can only iterate over
```
arrays or collections (see later).

#### **Classes**

We only had a glimpse of classes during the first part. In the second part, we will learn many more things about them.

```
class Interest { // in a file Interest.java
```

```
static double interestYear(int year) // method declaration
{ return (year - 2010) / 100.0; }
```

```
// entry point of program
public static void main(String[] args) {
  double interest = 0;
  int oldYear = 2016;
  interest = interestYear(oldYear - 3); // method call
  System.out.println("The interest for " + year
                      + " is " + interest):
}
11...
```
Methods are one kind of class members. In the second part, we will also learn more about method declaration and usage.

```
public static double interestYear(int year) // method signature
{ // method body: implementation/definition
   return (year - 2010) / 100.0;
}
```
- **public** defines the method's visibility
- **static** identifies a class method
- **double** is the return type
- **int** year is the argument (also called parameter) declaration

#### **Arguments**

A method signature declares the types of the return (output) and (input) arguments:

```
double interestYear(int year)
```
- the return value has type **double** and is assigned by a **return**
- the input argument is available as a local variable named year within the method's body
- year is called formal argument

A method call must match the types and order of the arguments:

```
interest = interestYear(oldYear - 3)
```
- arguments are identified by their position (in this example, there is only one argument)
- expression oldYear 3 must have type compatible with **int** (see signature)
- oldYear 3 is called actual argument

# **How method calls work**

#### **double** interestYear(int year) interest = interestYear(oldYear - 3)

Java method calls are by value/copy:

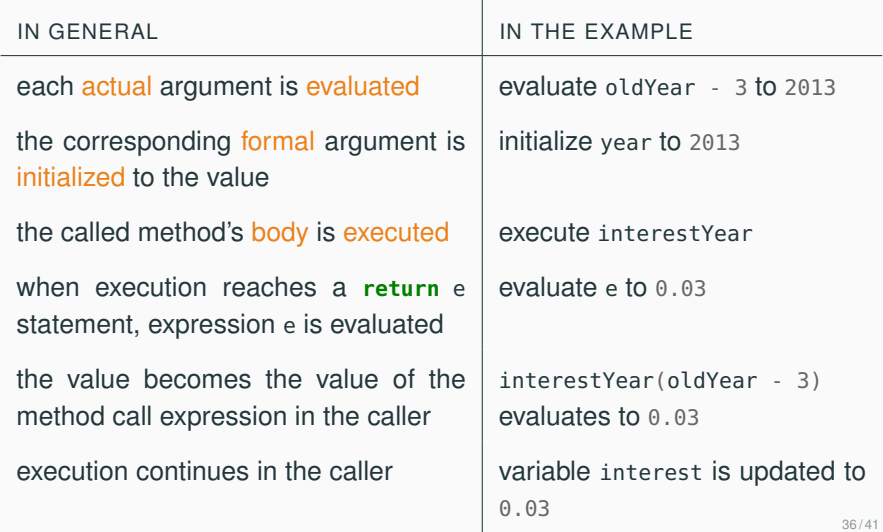

```
void dontSet(int v) {
   v = 10:
}
                                 void set(int[] a) {
                                     a[0] = 10;
                                  }
```
Java method calls are by value/copy:

- changes to the formal argument in the called method's body do not affect the actual argument in the caller
- however, the called method can still change the value of objects attached to references (variables of reference types)

```
int x = 0:
dontSet(x);
// x is still 0
                                    int[] z = \{0, 0\};set(z);
                                   // z[0] is 10
```

```
void dontSet(int v) {
  v = 10:
}
          int v
                                   int x = 0;
                                   dontSet(x);
                                   // x is still 0int x
```

```
void dontSet(int v) {
  v = 10:
}
            int v
                                       int x = 0; \LeftarrowdontSet(x);
                                       // x is still 0\Thetaint x
```

```
void dontSet(int v) {
  v = 10:
}
                \Thetaint v
                                           int x = 0;
                                            dontSet(x); \Longleftarrow// x is still 0
                                                            \Thetaint x
```

```
void dontSet(int v) {
  v = 10: \Longleftarrow}
                16
             int v
                                             int x = 0;
                                             dontSet(x); \Longleftarrow// x is still 0
                                                              \Thetaint x
```

```
void dontSet(int v) {
  v = 10:
}
                16
             int v
                                            int x = 0;
                                            dontSet(x);
                                            // \times is still \theta \Leftarrow\Thetaint x
```
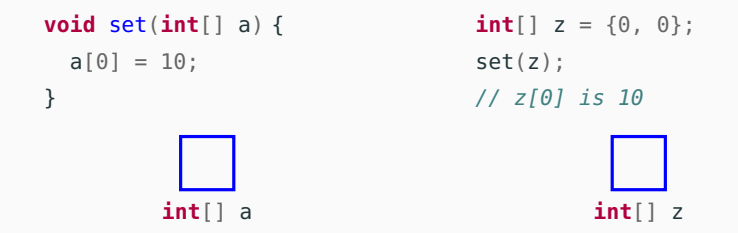

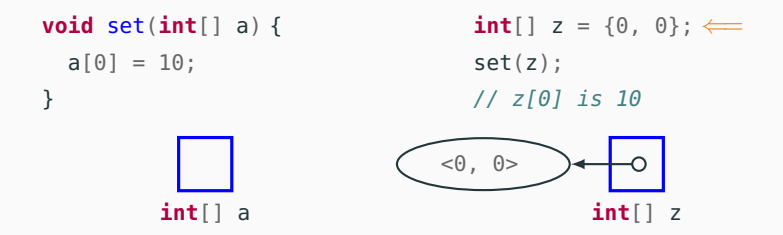

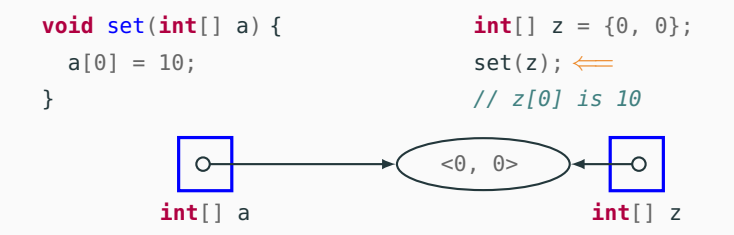

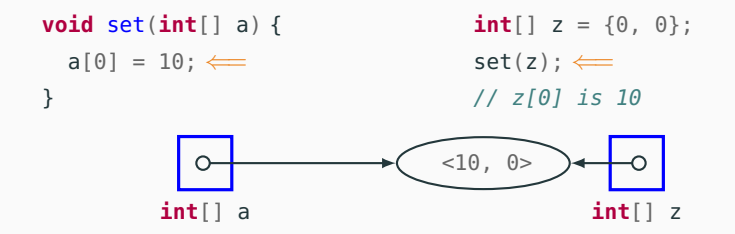

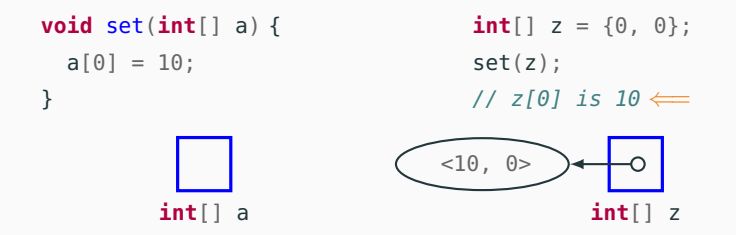

# **Exceptions**

Exceptions are objects used to signal unusual (often erroneous) conditions. Exception handling code specifies what the program should do when exceptions occur.

```
int n; // What is the advantage of declaring 'n' outside try block?
Scanner sc = new Scanner(System.in);
try {
  n = sc.nextInt(); // may throw exception
  System.out.println("Found integer " + n);
} catch (InputMismatchException e) { // what to do when an exception
                                     // of given type is thrown
  System.out.println("Invalid integer as string!");
} finally { // what to do after try/catch is executed
             // regardless of whether an exception was thrown
  sc.close();
}
```
The try with resources mechanism introduces an implicit **finally** block. It is convenient when managing resources that must be opened and closed.

```
int n;
try (Scanner sc = new Scanner(System.in)) {
  n = sc.nextInt(); // may throw exception
  System.out.println("Found integer " + n);
} catch (InputMismatchException e) { // what to do when an exception
                                     // of given type is thrown
  System.out.println("Invalid integer as string!");
```
} // sc.close() implicitly executed when // execution reaches this point